SAP ABAP table TNA21PT {IS-H: Texts for outpatient flat rates (BCM)}

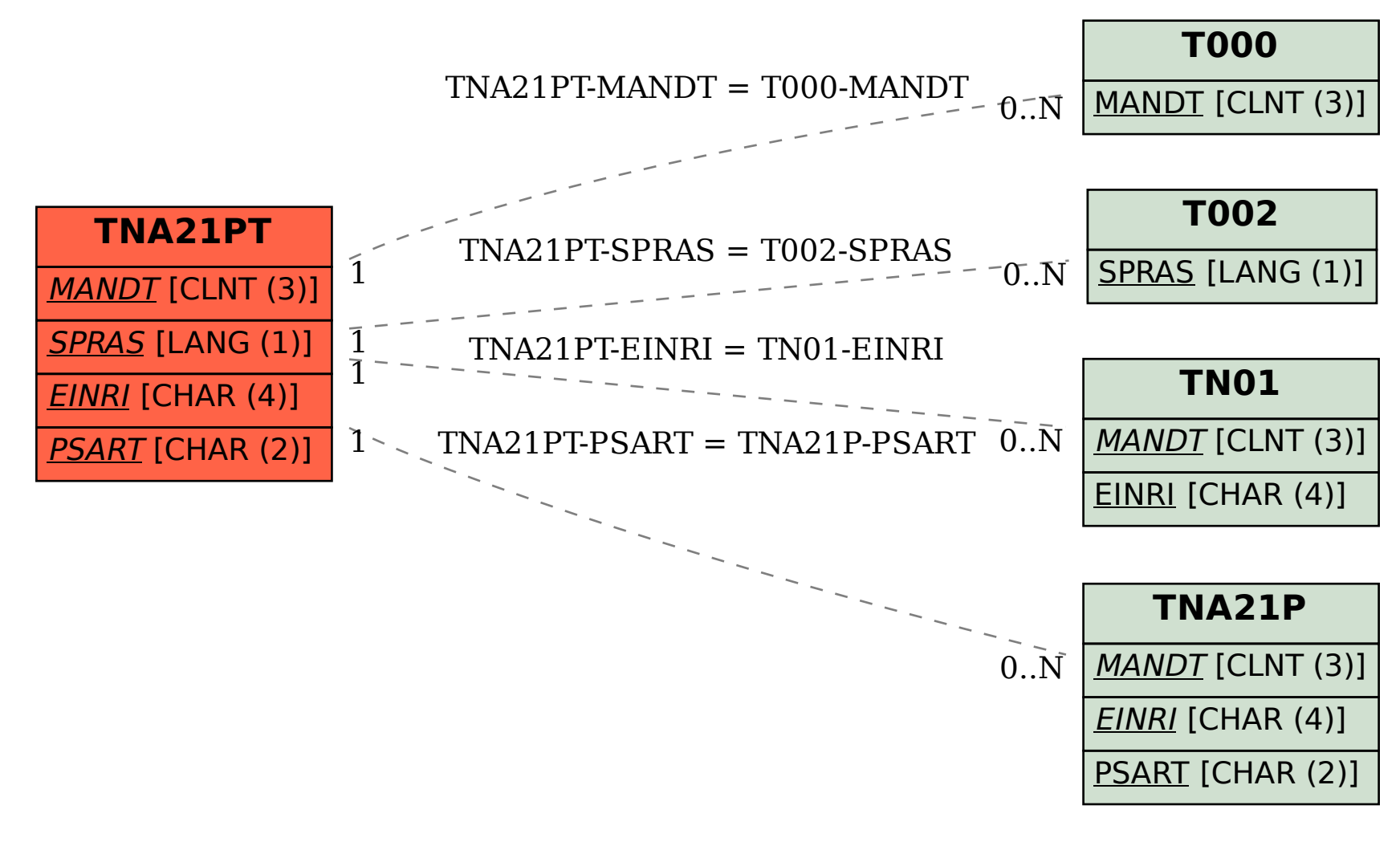